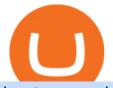

buy tron on coinbase binance promotion sell crypto on binance regulated cryptocurrency exchanges gas

 $https://s1.studylibfr.com/store/data/007491799\_1-d5df4179a27b07c3343566e9cd737a85.png|||Le scrabble abcdefghijklmnopqrstu vwxy z.|||1240 x 1755$ 

ABCDEFGHIJKLMNOPQRSTUVWXYZ Song|Learn Alphabet with cookies .

https://binantrader.com/photos/binance/how-to-sell-crypto-on-binance-p2p-by-web-and-mobile-app-2.png|||Ho w to SELL Crypto on Binance P2P via Web and Mobile App|||1600 x 833

https://coincodex.com/en/resources/images/admin/news/cryptocurrency-excha/crypto-charts.jpeg:resizeboxcro pjpg?1580x888|||Cryptocurrency Exchanges: Big Crypto Industry Gatekeepers ...||1580 x 888

Up To 60% Off all trading fees with Binance Up To 60% Off all trading fees with Binance 0 GET PROMO CODE More details Send to my email UP TO 60% OFF Up To 60% Off All Trading Fees w/Binance. Now save Up to 60% on all trading fees with Binance. Visit Binance.com and use the coupon code given! K GET PROMO CODE More details Send to my email 80% OFF

How to Buy Tron on Binance. 1. Create an account on Binance. Binance was designed to be both user-friendly and efficient, and is widely considered to be one of the easiest . 2. Deposit BTC or ETH on Binance. 3. Create a buy order for Tron.

https://bitcoinnewsworld.com/wp-content/uploads/2021/08/Untitled-2.jpg||Join Binance Liquid Swap Learn & amp; Earn Program to Win a ...||1600 x 800

Gutscheine Review 2021 - Get a 20% Fee Discount - finscout.org

The 5 Best Cryptocurrency Exchanges WTOP News

https://chartstorage-nax1.emarketer.com/262701/256837.png|||Size of the Informal Economy\* in Select Countries in Latin ...||1038 x 1163

Referral | Binance Referral Code | Binance ...|||2000 x 1017

How are Crypto Exchanges Regulated?

https://1bzk83pdqbs1pbyph40x4fm1-wpengine.netdna-ssl.com/wp-content/uploads/2019/08/bitchute.jpg|||You Tube Censorship Drives Uptake of Crypto-Powered Video ...|||2255 x 1301

What Is Gas in Cryptocurrency? Gas Fees Explained .

https://smoketalks.com/wp-content/uploads/2021/05/1110080841\_1920x1080.jpeg|||Binance Cryptocurrency Exchange | Buy & amp; sell Crypto in ...|||1920 x 1080

abc song for baby - abcdefghijklmnopqrstuvwxyz - abcd song .

Currently, exchanges do not undergo regulation in the U.S. when they decide to host a new cryptocurrency. This means fraud and manipulation can quickly arise. However, an exchange gets reviewed and.

After typing 100 in the Total box, we can see here that we'll get 1,897.5 TRX tokens. After everything is filled in, click on the green Buy TRX button to complete the process. In a few minutes, your TRON tokens will be in your Binance wallet. You are now the owner of just under 1,900 TRX tokens.

ABCDEFGHIJKLMNOPQRSTUVWXYZ was founded in Ancient Greece where the Greek gods wanted an ABEZHIKMNOPTYX alphabet. They created as a result of this. but after a while. ABCDEFGHIJKLMNOPQRSTUVWXYZ split from this group to join Rome. Rome then fell, and the guys who speak our noble language of English stole the letters.

https://public.bnbstatic.com/20200203/c766cb17-08db-4dcf-99cf-071d7b201b05.png|||Join The #WazirXLottery Promo | Binance Blog|||1600 x 900

http://4.bp.blogspot.com/-uCCJDb5OQZA/T1AczTdQ6mI/AAAAAAAAAY/k71-uE4kpkc/s1600/abc.jpg|||I nternational House Idiomas (64) 3411 0265: The Ecological ...||1086 x 768

Gas price today, GAS to USD live, marketcap and chart.

Why Cryptocurrencies Need to be Regulated - TechStory

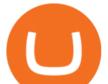

https://binancoins.com/images/binance/1628377544093/original/how-to-create-an-ad-to-buy-or-sell-crypto-on -binance-p2p-go-from-0-to-10-000.png||How to Create An Ad To Buy Or Sell Crypto on Binance P2P ...||1600 x 900

https://media.fooducate.com/comments/images/59E53A68-3BF8-6202-4564-81D5023F4A1E-65357.jpeg|||ab cdefghijklmnopqrstu...???? | Fooducate Diet Motivation|||1280 x 960

What is Gas in Crypto Gas fees are the cost that users pay to have their transactions validated on the blockchain. Supply and demand determines the current gas rate. When demand is high fees are high. When demand is low fees are low. Rates fluctuate in real-time, based on the number of transactions waiting to be validated on the network.

The Binance referral program is designed to be a win-win for you and your friends. You can choose to give your friends 5% while you keep 15% of the base commission rate of 20%. Or share it equally as 10% each. The base commission rate of 20% applies for users with a daily account average balance less than 500 BNB.

Tutorial Video. Step 1. Go to the (1) [Wallets] tab, tap (2) [Funding], then (3) [Transfer] the crypto that you want to sell to your Funding Wallet. If you already have the crypto in the Funding wallet, go to the homepage and tap P2P Trading to enter the trading page. Step 2. Tap P2P Trading on the app homepage.

Gas guzzlers only. Holders with at least 1.78 million GAS, the minimum claimable amount, will gain access to the gas-holder role in the Gas DAO discord channel. The minimum claimable amount was, at the time of the announcement, equivalent to \$1559 apparently a homage to the EIP-1559 Ethereum proposal that went live in August earlier this year.

https://minoritycrypto.com/wp-content/uploads/2020/08/8bcd270d-a6ae-4e13-80c8-8b5514c48de6.jpg|||Dont Just Blame DeFi For Paying High ETH Gas Fees ...||1450 x 966

https://resources-en.newconomy.media/2019/03/Bcause\_Nasdaq\_crypto\_trading.jpg|||Bcause To Use Nasdaq's Platform to Launch Its Spot Trading ...|||5082 x 3388

Gas (Ethereum) Definition - Investopedia

https://www.metaco.com/wp-content/uploads/2021/01/AtoZ-Digital-Assets-Glossary-Gas-07-1536x864.jpg||| Gas | Digital Asset Glossary | A-to-Z of Crypto | METACO|||1536 x 864

https://public.bnbstatic.com/image/cms/blog/20200325/516e69a8-9ce0-42d5-b43e-8270ff2d5ae4.png|||Binanc e Widget: Buy, Sell, and Trade Crypto Directly on ...||1600 x 900

 $https://captainaltcoin.com/wp-content/uploads/2018/07/1\_jbfUdIYAT4BuKxeDRGgwmQ.jpeg|||TRON_{1}bfUdIYAT4BuKxeDRGgwmQ.jpeg|||TRON_{1}bfUdIYAT4BuKxeDRGgwmQ.jpeg|||TRON_{1}bfUdIYAT4BuKxeDRGgwmQ.jpeg|||TRON_{1}bfUdIYAT4BuKxeDRGgwmQ.jpeg|||TRON_{1}bfUdIYAT4BuKxeDRGgwmQ.jpeg|||TRON_{1}bfUdIYAT4BuKxeDRGgwmQ.jpeg|||TRON_{1}bfUdIYAT4BuKxeDRGgwmQ.jpeg|||TRON_{1}bfUdIYAT4BuKxeDRGgwmQ.jpeg|||TRON_{1}bfUdIYAT4BuKxeDRGgwmQ.jpeg|||TRON_{1}bfUdIYAT4BuKxeDRGgwmQ.jpeg|||TRON_{1}bfUdIYAT4BuKxeDRGgwmQ.jpeg|||TRON_{1}bfUdIYAT4BuKxeDRGgwmQ.jpeg|||TRON_{1}bfUdIYAT4BuKxeDRGgwmQ.jpeg|||TRON_{1}bfUdIYAT4BuKxeDRGgwmQ.jpeg|||TRON_{1}bfUdIYAT4BuKxeDRGgwmQ.jpeg|||TRON_{1}bfUdIYAT4BuKxeDRGgwmQ.jpeg|||TRON_{1}bfUdIYAT4BuKxeDRGgwmQ.jpeg|||TRON_{1}bfUdIYAT4BuKxeDRGgwmQ.jpeg|||TRON_{1}bfUdIYAT4BuKxeDRGgwmQ.jpeg|||TRON_{1}bfUdIYAT4BuKxeDRGgwmQ.jpeg|||TRON_{1}bfUdIYAT4BuKxeDRGgwmQ.jpeg|||TRON_{1}bfUdIYAT4BuKxeDRGgwmQ.jpeg|||TRON_{1}bfUdIYAT4BuKxeDRGgwmQ.jpeg|||TRON_{1}bfUdIYAT4BuKxeDRGgwmQ.jpeg|||TRON_{1}bfUdIYAT4BuKxeDRGgwmQ.jpeg|||TRON_{1}bfUdIYAT4BuKxeDRGgwmQ.jpeg|||TRON_{1}bfUdIYAT4BuKxeDRGgwmQ.jpeg|||TRON_{1}bfUdIYAT4BuKxeDRGgwmQ.jpeg|||TRON_{1}bfUdIYAT4BuKxeDRGgwmQ.jpeg|||TRON_{1}bfUdIYAT4BuKxeDRGgwmQ.jpeg|||TRON_{1}bfUdIYAT4BuKxeDRGgwmQ.jpeg|||TRON_{1}bfUdIYAT4BuKxeDRGgwmQ.jpeg|||TRON_{1}bfUdIYAT4BuKxeDRGgwmQ.jpeg|||TRON_{1}bfUdIYAT4BuKxeDRGgwmQ.jpeg|||TRON_{1}bfUdIYAT4BuKxeDRGgwmQ.jpeg|||TRON_{1}bfUdIYAT4BuKxeDRGgwmQ.jpeg|||TRON_{1}bfUdIYAT4BuKxeDRGgwmQ.jpeg|||TRON_{1}bfUdIYAT4BuKxeDRGgwmQ.jpeg|||TRON_{1}bfUdIYAT4BuKxeDRGgwmQ.jpeg|||TRON_{1}bfUdIYAT4BuKxeDRGgwmQ.jpeg|||TRON_{1}bfUdIYAT4BuKxeDRGgwmQ.jpeg|||TABuKxeDRGgwmQ.jpeg|||TABuKxeDRGgwmQ.jpeg|||TABuKxeDRGgwmQ.jpeg|||TABuKxeDRGgwmQ.jpeg|||TABuKxeDRGgwmQ.jpeg|||TABuKxeDRGgwmQ.jpeg|||TABuKxeDRGgwmQ.jpeg|||TABuKxeDRGgwmQ.jpeg|||TABuKxeDRGgwmQ.jpeg|||TABuKxeDRGgwmQ.jpeg|||TABuKxeDRGgwmQ.jpeg|||TABuKxeDRGgwmQ.jpeg|||TABuKxeDRGgwmQ.jpeg|||TABuKxeDRGgwmQ.jpeg|||TABuKxeDRGgwmQ.jpeg|||TABuKxeDRGgwmQ.jpeg|||TABuKxeDRGgwmQ.jpeg|||TABuKxeDRGgwmQ.jpeg|||TABuKxeDRGgwmQ.jpeg|||TABuKxeDRGgwmQ.jpeg|||T$ 

(TRX) and Zcoin (XZC) confirmed: Which coins are next ...  $\|1599 \ge 800$ 

Where and How to Buy Tron Coin: Complete Guide

https://ukeconomynews.co.uk/wp-content/uploads/2021/07/battle.jpg|||As Battlegrounds Mobile India inches towards 50 million ...|||1200 x 800

https://ethereumworldnews.com/wp-content/uploads/2018/10/mahkeo-509030-unsplash.jpg|||Crypto Exchange Announces Plan To Pump Altcoins, Publicity ...||1920 x 1280

https://miro.medium.com/max/1456/1\*TSqbPyAQx09gZqHeP8saUA.png|||Join the Binance 3-Year Anniversary Event 75,000 PNT ...||1456 x 819

https://i1.wp.com/bitpinas.com/wp-content/uploads/2020/07/binance-1.png?ssl=1||[Promotion] Binance July Promo: 75,000 Php Worth of BNB ...|||1600 x 900

How to Sell Cryptocurrency on Binance P2P (App)? Binance

https://public.bnbstatic.com/image/cms/blog/20200423/4874b2dc-3f1b-4bcf-8b5c-684d2de37da0.png|||Binanc e Nigeria Ramadan Promotion | Binance Blog|||1600 x 900

https://azcoinnews.com/wp-content/uploads/2020/05/binance-ceo-cz-sees-the-african-continent-as-an-untappe d-environment-for-exchanges-to-drive-cryptocurrency-adoption.png|||Binance CEO CZ sees the African continent as an untapped ...|||1242 x 778

#1 in Security Gemini Crypto - The Safest Place to Buy Crypto

https://support.binance.us/hc/article\_attachments/360097123714/1\_-\_Buy\_Crypto.jpg|||How to Buy & amp;

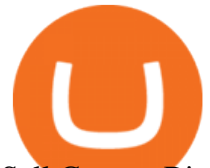

Sell Crypto Binance.US|||1500 x 800

Create and control tiny sound-creatures in the shape of letters that react to gravity or each other and generate rhythms and soundscapes. abcdefghijklmnopqrstuvwxyz is a sound toy, a performance tool and an art work in its own right.

https://images.cointelegraph.com/images/1434\_aHR0cHM6Ly9zMy5jb2ludGVsZWdyYXBoLmNvbS9zdG9y YWdlL3VwbG9hZHMvdmlldy8wNmI2NTYyNjNhZDRIZTc0NDg4YjNkZmM4MzZkNmFhZi5qcGc=.jpg||| Futures Exchange Promises Zero-Fees: Startup Hits One ...|||1434 x 955

https://s.yimg.com/ny/api/res/1.2/8qNdcgdcMJG4HW.fq\_C4mQ--/YXBwaWQ9aGlnaGxhbmRlcjt3PTIwMD A7aD0xMzMz/https://s.yimg.com/os/creatr-uploaded-images/2021-05/2b5f3e80-b8ac-11eb-bfe4-1d70632c5e 3c|||Coinbase, Binance, other platforms see disruptions as ...|||2000 x 1333

What the rumors say about Amazon's crypto acceptance Source: Amazon The rumors suggest that Amazon might be gearing up for a partnership with Amp (which runs the AMP token) and Algorand (ALGO) to.

https://www.musclegeek.co/wp-content/uploads/2018/12/5578/binance-cryptocurrency-exchange-app.jpg|||Ho w To Buy Crypto In Binance App / How to Buy Enigma ...|||5184 x 3456

https://www.finanzer.at/wp-content/uploads/2020/11/binance-futures.png|||Binance Futures Promotion: Coin-margined Futures ROI ...||1600 x 900

Steve Weitz - Futures Trading - Trade Commodities Now

https://cryptocurrencybegin.com/photos/binance/how-to-sell-crypto-on-binance-p2p-via-web-and-mobile-app-6.png||How to SELL Crypto on Binance P2P via Web and Mobile App||1600 x 833

Binance Referral Code 2022: \$100 Bonus + Up to 45% Lifetime .

https://cdn.publish0x.com/prod/fs/images/a362bd01ac748b28664b144505d3facfa843fab60b6517819fa9a4924 c4b9171.png|||How to Short Crypto on Binance|||3840 x 2156

http://crypto-tutorials.io/wp-content/uploads/2019/07/05-buy-bitcoin-with-credit-card-binance.jpg|||Buy

Crypto with credit card on Binance - Crypto Tutorials|||1322 x 1534

AvaTradeGO AvaTradeGO Innovative technology at your fingertips Voted no. 1 Best Forex Trading App by the Global forex Awards. Connect to global trading markets with live feeds and social trends, and reduce your risk with AvaProtect - our unique protection technology Start trading Unique Technology

https://public.bnbstatic.com/image/cms/blog/20200402/fe1b0ba4-0718-4baa-8de8-919ac8394bf1|||Binance

Futures Affiliate Bonus Program | Binance Blog|||1600 x 900

Regulated broker Forex & amp; CFD trading AvaTrade

Using this Binance promo code you can get a discount on your purchase. The discounts may be up to 50% on trading fees, so dont waste this opportunity to save some cash while investing in cryptocurrencies. This deal is quite extraordinary, as exchange fees can cost a lot. Dont miss out on this deal! FAQ Which Binance referral code is the best?

Avatrade: Forex & amp; CFD Trading - Apps on Google Play

Binance Extends Zero Maker Fee Promotion for BUSD to December .

https://howtoreferral.com/wp-content/uploads/2020/08/binance-referral-1.png|||Binance Referral Code & amp; Program Review | Up to 45% Off ...||1600 x 900

Buy and Sell Cryptocurrency Binance

https://lh6.googleusercontent.com/dTAhHqdf\_Lq7EGaY2cKkeSKLKn5S4fyJmuEW56I5i5q2Rpx5XlikXCAa KujKvK0gzs0YHK5w9Td613ZEYANICergv2QZ2NpNKE2Eke10mF9nIf1Cc5PAzkGTs96I020sbH2W7Uz9 |||Binance AU Monthly News Recap November 2020|||1600 x 900

https://static.cryptohopper.com/images/news/uploads/1597223406-binance-academy-ph-learn-and-earn-in-p2p .jpg||Binance Academy PH: Learn and Earn in P2P||1600 x 900

https://thumbs.dreamstime.com/z/task-141611804.jpg|||NEO GAS Crypto Icon Vector Iphone Stock Illustration ...||1600 x 1689

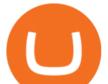

https://cryptocurrencybegin.com/photos/binance/how-to-sell-crypto-on-binance-p2p-via-web-and-mobile-app-3.png||How to SELL Crypto on Binance P2P via Web and Mobile App||1600 x 833

https://yhonglacson.com/wp-content/uploads/2021/03/Binance-Futures-referral-code-1536x864.png|||Binance Futures Referral Code 2021 - [ 10% Discount ]||1536 x 864

https://images.unsplash.com/photo-1516024851043-da0e0fba8983?ixlib=rb-1.2.1&q=80&fm=jpg&crop=entropy&cs=tinysrgb&w=2000&fit=max&ixid=eyJhcHBfaWQiOjExNzczfQ||| Gas Fees Can Reduce Your Crypto Taxes | CoinTracker|||2000 x 1333

What Is Gas Crypto? Soultiply

3D Alphabet - ABC Song for Kids - abcdefghijklmnopqrstuvwxyz 3D Letters#nurseryrhymes#babysongs#ABCsongs#3DAlphabetPlease, subscribe to joy for fun: https://.

https://i0.wp.com/www.datadriveninvestor.com/wp-content/uploads/2019/01/Depositphotos\_184405168\_1-20 15.jpg?fit=2000%2C1111&ssl=1||Will Blockchain Trigger a Shakedown of the Global ...||2000 x 1111 Gas+crypto - Image Results

How to Quickly Buy TRON (TRX) Using Coinbase and Binance Step 1: Buy Bitcoin using your Coinbase Account To make your first Bitcoin purchase, you need to link a payment method. Step 2: Identify your Binance Bitcoin Wallet In the Binance site, head to the Funds section to Deposit/Withdraw. Locate.

https://assets.cmcmarkets.com/images/top-level-ipad-trading-app\_nz.png|||Trading App Vergleich ???? Top Apps für Anleger und Investoren|||1857 x 1160

https://thecryptogem.com/wp-content/uploads/2021/02/rubic-1.jpg|||How to Buy Rubic Crypto (RBC) - Step by Step - Crypto Gem||1835 x 824

12345 ABCDE 12345678910 ABCD Puzzle ABC Alphabets ABCDEFGHIJKLMNOPQRSTUVWXYZ A B C D E Learn Number - \r \r Subscribe For More Videos:\r \r \r See More Our Super .

https://marsmasters.com/wp-content/uploads/2021/01/Crypto-mining-reportedly-worsening-air-pollution-in-Ir an-1536x998.jpg|||Crypto mining reportedly worsening air pollution in Iran ...||1536 x 998

https://bitcoincryptoadvice.com/wp-content/uploads/2019/09/Coinbase-plans-to-list-GRAM-the-Telegram-me ssaging-app-token.png||Coinbase plans to list GRAM, the Telegram messaging app ...||1600 x 1072

## ABCDEFGHIJKLMNOPQRSTUVWXYZ - Riddles.com

https://binanchain.com/images/binance/1614902891848/original/how-to-buy-and-sell-crypto-on-binance-with-rub.jpg|||How to Buy and Sell Crypto on Binance with RUB|||1600 x 836

https://support.avatrade.com/hc/article\_attachments/360030641152/misc\_upload\_AvaGo.png|||How do I upload documents into My Account on the ...||1080 x 1920

https://binantrader.com/images/binance/1614420616928/original/how-to-sell-crypto-on-binance-p2p-by-weband-mobile-app.jpg|||How to SELL Crypto on Binance P2P via Web and Mobile App|||5157 x 3438

What is AvaTradeGO? Help Center - support.avatrade.com

Whether on a business trip, at the office or on a holiday, our AvaTradeGO app is available to you anytime, anywhere. We go the extra mile by providing a user-friendly interface and innovative tools. Use AvaProtect, a unique feature that reimburses you on losing positions.

https://theofficialcryptoclub.com/wp-content/uploads/2021/08/ethereum-cryptocurrency-coin-pc-computer-mo therboard-crypto-currency-mining-concept-1536x1024.jpg||Ethereum supply flips briefly into deflation as gas fees ...||1536 x 1024

https://yellowrocketagency.com/wp-content/uploads/2021/08/walmart-recherche-expert-cryptomonnaies.jpg||| Retail giant Walmart seeks cryptocurrency expert ...||1600 x 800

https://pedroluismartinolivares.com/wp-content/uploads/2018/05/Empresa-energética-Checa-planea-vender-ga s-natural-con-Crypto.jpg|||Empresa energética Checa planea vender gas natural con ...|||1254 x 835

Download AvaTrade GO Trading: Stocks, Bitcoin, CFDs & amp; Forex .

Gas DAO drops GAS tokens, becomes gas guzzler of the day

https://www.majlovesreg.one/assets/wp-content/uploads/2020/09/how-to-get-45-discount-on-binance-20-refer

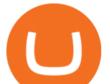

ral-code-ZJDRJFAA.jpg|||How to Get 45% Discount on Binance 20% Off Referral Code ...|||1600 x 901 https://thebitcoinnews.com/wp-content/uploads/2020/10/binance-trx-ngn-promo-ama-with0justin-sunn.png|||B inance Launches TRX/NGN Trading Competition In Nigeria ...||1600 x 900

ABCDEFGHIJKLMNOPQRSTUVWXYZ SongABCDE with biscuitLearning video for kids. Fun education video for kids, for children, for babiesThank you for watching Dada P.

12345 ABCDE 12345678910 ABCD Puzzle ABC Alphabets .

On the homepage, select the [Trade] tab at the bottom of the screen. Select [Sell]. Select the crypto you would like to sell. For example, if you wish to sell BTC, simply select [BTC] on the [Choose Crypto] page. Select the fiat currency you wish to receive your payment in. In this example, we will use [VND] and sell our BTC for 500,000 VND.

Amazon's AWS unit is on the hunt for crypto and digital asset specialist, another sign the e-commerce giant is pushing forward with offering more crypto services.

Current Binance promotion code: \$30 bonus. December 2021 best Binance bonus offer for opening new account or for existing customers depositing cash. Binance friend referral program. Binance Promotion Get \$30 when you open a Binance account. Open Binance Account Binance \$30 Incentive

https://binantrader.com/photos/binance/how-to-sell-crypto-on-binance-p2p-by-web-and-mobile-app-9.png|||Ho w to SELL Crypto on Binance P2P via Web and Mobile App|||1054 x 1146

https://content.money.com/wp-content/uploads/2018/03/180314-bitcoin-crackdown-china.jpg?quality=60|||All The Places Cracking Down on Bitcoin and Cryptocurrency ...||3696 x 2448

Gas DAO price today, GAS to USD live, marketcap and chart .

https://binanchain.com/photos/binance/how-to-buy-and-sell-crypto-on-binance-with-rub-12.png|||How to Buy and Sell Crypto on Binance with RUB|||1396 x 1200

https://cryptocurrencybegin.com/photos/binance/how-to-sell-crypto-on-binance-p2p-via-web-and-mobile-app-9.png|||How to SELL Crypto on Binance P2P via Web and Mobile App|||1130 x 1200

Cryptocurrency Regulations Around the World

https://image.cnbcfm.com/api/v1/image/106912016-1626438957428-gettyimages-1232945042-BC\_Cancelled March2021\_5997.jpeg?v=1626439187|||Crypto exchange Binance stops selling digital versions of ...|||5000 x 3314

https://btcmanager.com/wp-content/uploads/2020/07/ETH-Gas-Cost-Set-for-New-Annual-ATH.jpg|||Average ETH Gas Fee Reached new ATH Amid Trading Surge ...|||1300 x 776

Two Startups Are Partnering to Enable Amazon Purchases with .

https://couponance.com/wp-content/uploads/2020/06/binance-futures-referral-code.jpg|||Binance Futures Referral Code Free 25\$ with 40% Bonus - 2021||1601 x 900

How to buy and sell crypto on binance Lite - Binance .

Amazon Gears Up for Wider Crypto Acceptance With Amp Partnership

https://finbold.com/wp-content/uploads/2020/01/In-depth-Binance-Review-2020-Buy-Sell-Crypto.jpg|||Binanc e Review 2021 | Buy & amp; Sell Crypto | Fees, Pros, Cons||1500 x 900

https://s3.cointelegraph.com/storage/uploads/view/44f3345734b1ac1ba61237f0c60fceec.png|||Gas Crypto Price Today Chart Binance Ceo|||1408 x 1208

https://www.fxexplained.co.uk/wp-content/uploads/2021/03/BlackBull-MT4.jpg|||Best Trading Platforms In UK 2021 Reviewed - Top 10 Trade ...||1366 x 768

https://binanchain.com/photos/binance/how-to-buy-and-sell-crypto-on-binance-with-rub-10.png|||How to Buy and Sell Crypto on Binance with RUB|||1352 x 1200

https://www.binoption.net/wp-content/uploads/2017/05/Avatrade-App-For-Mobile-Trading-Binoption.jpg|||Av aTrade Review:Enriched Trading Platform For Smart ...||1920 x 1187

https://cdn.shopify.com/s/files/1/2685/8754/products/Bottom-Side-R0-1\_30870961-892c-4cbe-a4a1-5c485ead dead\_1498x1498.jpg?v=1578052653|||Semicoinductor Coin Display StakeBox|||1498 x 1498

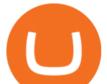

https://i.etsystatic.com/27718653/r/il/48ef6d/3057954790/il\_1588xN.3057954790\_moml.jpg|||Gas T-Shirt Gas Crypto Gas HODLER | Etsy|||1588 x 1588

https://binantrader.com/photos/binance/how-to-buy-and-sell-crypto-on-binance-with-rub-4.png|||How to Buy and Sell Crypto on Binance with RUB|||1536 x 928

https://azcoinnews.com/wp-content/uploads/2020/05/coinbase-mkr.png|||Coinbase Pro is adding support for Maker (MKR), the token ...||1400 x 903

https://coincrunch.in/wp-content/uploads/2020/08/binance-buy-with-cash.png|||Binance P2P: How To Buy/Sell Crypto with INR from the ...|||1920 x 1080

https://i.pinimg.com/originals/bc/96/00/bc96004f11a110e8c55e020f74dc7609.jpg|||NEO crypto infographic Buy some NEO, you get the GAS for ...||2550 x 3984

Promotions Binance.US

Binance Promotions: \$30 Bonus!

Overall, crypto exchanges in the US fall under the regulatory scope of the Bank Secrecy Act. They should register with the Financial Crimes Enforcement Network (FinCEN). Canada In February 2021,.

https://flighthacks.com.au/app/uploads/2021/03/Binance-Australia-app.jpg|||Binance Referral Code | Get 10% Bonus Funds (Exclusive)|||1170 x 1668

The circulating supply is not available and a max. supply of 1,000,000,000 GAS coins. If you would like to know where to buy Gas DAO, the top cryptocurrency exchanges for trading in Gas DAO stock are currently Bybit, Hotbit, Uniswap (V3), MEXC, and CoinW. You can find others listed on our crypto exchanges page.

https://fnembrasil.org/blog/wp-content/uploads/avatrade-review.jpg|||Revisao do forex AvaTrade corretor. plataformas AvaTrade ...|||1400 x 933

https://media.fooducate.com/comments/images/59E53A56-E7E3-F1EE-4D6C-9A25CCCE9B10-96426.jpeg||| abcdefghijklmnopqrstu...???? | Fooducate Diet Motivation|||1280 x 960

AvaTradeGO is our innovative mobile app, available for MT4 accounts. This app provides you with full access to the markets and allows you to trade on the go, anytime, anywhere. With AvaTradeGO you can open a trading account, deposit and trade, all in one interactive, user-friendly trading environment.

https://www.newsbtc.com/wp-content/uploads/2018/07/Stellar-Lumens-Daily-Chart-July-25-1100x880.png|||L itecoin, IOTA, Stellar Lumens, Tron, EOS Technical Analysis||1100 x 880

The Most Powerful Trading Bot - Sign-Up Now

https://insidebitcoins.com/wp-content/uploads/2020/02/Coinbase-Wallet-2048x1322.png|||Coinbase Wallet Now Allows Users to Send Coins to Usernames|||2048 x 1322

Build a Crypto Portfolio - #1 in Security Gemini Crypto

Videos for Gas+crypto

If you would like to know where to buy Gas, the top cryptocurrency exchanges for trading in Gas stock are currently Binance, OKEx, Huobi Global, KuCoin, and HitBTC. You can find others listed on our crypto exchanges page.

Get detailed information on Gas (GAS) including real-time price index, historical charts, market cap, exchanges, wallets, and latest news.

https://media.fooducate.com/comments/images/59E49E9B-EBAD-E9F5-4700-A17A62B54D8A-96251.jpeg||| abcdefghijklmnopqrstu...???? | Fooducate Diet Motivation|||1280 x 768

https://cryptocoinspy.com/wp-content/uploads/2018/04/gold-tron-icon-on-gold-circle-background.jpg|||Tron (TRX) continues its march into the Indian market with ...||6048 x 4536

https://images.cointelegraph.com/images/1434\_aHR0cHM6Ly9zMy5jb2ludGVsZWdyYXBoLmNvbS9zdG9y YWdlL3VwbG9hZHMvdmlldy9jZGQyODUwYjA2ZGU0OGMyMDk0MDgyODE1MGExNjA4Mi5wbmc=. jpg|||Electronic Transactions Association CEO Expecting More ...|||1434 x 956

https://i0.wp.com/bitpinas.com/wp-content/uploads/2020/07/binance-ph.jpg?ssl=1||Binance Turns 3 Quest: 90,000 PHP Promo. Complete More ...||1999 x 1126

A)Yell piggy figgy higgy kiggy biggy diggy. B)Get a burger. C)Go to an Irish Dance Competition. D)Buy a

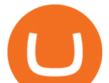

money clip. E)Jump. F)Call your mom and say WOOOO HOOOO! G)Yes. Answer: You Say here piggy piggy!!! i got ur slops wittle piggy!

abc song for baby - abcdefghijklmnopqrstuvwxyz - abcd song for children - English alphabet

Coinbase buys crypto futures exchanges, plans to sell .

https://amazingcrypto.com/wp-content/uploads/2020/03/pic-5-scaled.jpg|||\$65M Investment Fuels Natural Gas Providers Behind-the ...||2048 x 1365

 $\label{eq:https://ezblockchain.net/wp-content/uploads/2021/02/IMG_4361-scaled-1.jpg|||EZ Blockchain - Solutions for Bitcoin Mining on Natural Gas|||2560 x 1707$ 

AvaTrade is an award-winning online CFD broker with offices around the globe and regulation in 5 continents. The company provides multiple trading platforms including on-the-go online trading with step-by-step guidance on opening foreign exchange trades, CFDs on commodities, Cryptos and Stocks.

http://cdn.shopify.com/s/files/1/0871/4740/products/C522B1BEF796D0D1784CD7D29F415438\_1200x1200.j pg?v=1626811770|||The Flag Of Freedom (Black Liberation)|||1200 x 1200

AvaTrade Go Learn to trade on the AvaTrade Go Mobile app an intuitive and powerful platform that will let you trade wherever you are, whenever the opportunity rises. Ava Options Desktop TAGS: academy avatrade go cfd commodity contract finance Forex mobile stock trading Previous Ava Options Desktop Next MetaTrader-4

https://public.bnbstatic.com/20200806/419bfc61-e78c-4698-a84e-acb4dd92f6ce.jpg|||Celebrate Independence, crypto-style. Trade with INR to ...|||1600 x 900

https://bitcoinke.io/wp-content/uploads/2020/02/Binance-Community-Giveaway.jpg|||[BINANCE

GIVEAWAY] Binance is Giving Away Over \$1,100,000 ... |||1600 x 900

https://wikikeep.com/wp-content/uploads/2021/02/1-scaled.jpg|||How to Sell Crypto on Binance Mobile App-Binance|||2560 x 1440

https://www.cryptovantage.com/app/uploads/2021/02/viktor-forgacs-gEu8u\_cvi4A-unsplash-1-1.jpg|||Gas Fees | Crypto Buying Guide | CryptoVantage 2021|||2000 x 1176

https://www.nftculture.com/wp-content/uploads/2021/02/ETH-gas-fees-NFT-Culture.png|||What are NFT Gas Prices? Understanding Ethereum, Gas, and ...||2550 x 1700

AvaTradeGO - Mobile FX and CFD Trading App AvaTrade

How An Amazon Cryptocurrency Will Change The World - Crypto.

How to Buy TRON Coinbase

AvaTrade is an award-winning online CFD broker with offices around the globe and regulation in 5 continents. The company provides multiple trading platforms including on-the-go online trading with.

https://static.cryptohopper.com/images/news/uploads/1603716820-thailand-promo-trade-anywhere-with-the-binance-app-challenge-500-in-usdt-to-be-won.png|||Thailand Promo: Trade Anywhere with the Binance App ...|||1532 x 856

https://miro.medium.com/max/2956/1\*cNR\_UUQJgWP6fMOD3HOD7g.png|||All about Binance Token-BNB. Comprehensive Analysis ...||1478 x 867

https://i.pinimg.com/originals/10/ff/2b/10ff2b0c0fb180d551ca7efbdb9ae75d.png|||Free Binance Coin. | Crypto coin, Free promo codes, Coins|||1080 x 1920

https://nowpayments.io/images/supported-coin/snippets/gas.png|||Accept GAS Payments | Crypto Payment Gateway | NOWPayments|||3544 x 1861

Videos for Abcdefghijklmnopqrstu

https://i0.wp.com/s3.cointelegraph.com/storage/uploads/view/09e2ae4de90263ed42c5725d984dae7d.jpg?w=1 200&is-pending-load=1#038;ssl=1||Venezuela Raises Petrol Prices, Mandates Support for Petro ...||1200 x 800

https://cdn-5b3eb1f2f911c81eb41eba94.closte.com/wp-content/uploads/2020/09/Binance-Review-Classic.png| ||Binance : Binance Review 2021 | Buy & amp; Sell Crypto | Fees ...|||2850 x 1480

How to Buy Tron Coin? Binance. Created as recently as 2017, Binance is one of the most reliable crypto

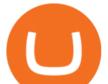

exchanges. One of their biggest disadvantages is that you cant . HitBtc. OKEx. OKEx was launched in 2014 and originally only supported the Chinese language. However, as they became more popular .

 $\label{eq:https://public.bnbstatic.com/20200923/1c3bfebe-f976-4960-88bc-d018e6f92466|||$20,000 FIO Giveaway: Binance Learn & amp; Earn|||1600 x 900 \\$ 

Up to 25 % Off Binance Referral Code & amp; Link 2022

https://blocknewsafrica.com/wp-content/uploads/2020/10/binance-trx-ngn-promo.png|||Binance Launches TRX/NGN Trading Competition In Nigeria ...||1600 x 900

https://easternfuzz.com/wp-content/uploads/2021/07/executium-y3FRkhP-UgY-unsplash-scaled.jpg|||Reasons for Trading and Selling Crypto on Binance ...|||2560 x 1703

Binance Extends Zero Maker Fee Promotion for BUSD to December 2021. 2021-06-03 09:18. Fellow Binancians, Due to popular demand, we will be extending the end date of .

NMLS ID: 1906829 © 2021 BAM Trading Services Inc. d.b.a. Binance.US - All rights reserved.

https://freeprintableforyou.com/wp-content/uploads/2019/03/words-up-dingbat-puzzles-free-printable-dingbat s-puzzles.jpg|||Dingbats Answers Abcdefghjmopqrstuvwxyz - July answers ...|||2010 x 1754

Sam Town. Feb. 18, 2018. An Amazon cryptocurrency wouldnt just change the face of the worlds largest online retailer. It would change the world. The era of mass adoption would be upon us within minutes of Jeff Bezos announcing either a proprietary AmazonCoin, or a partnership with an existing platform such as Stellar or Ripple.

https://www.referralcode.in/wp-content/uploads/2021/02/Binance-Crypto.jpeg|||Binance Buy & amp; sell Crypto - Referral Code | Post and ...||1024 x 1024

Updated Sep 13, 2021 at 2:18 a.m. PDT. Amazon app. Two blockchain-focused startups are teaming up to enable Amazon purchases with ethereum. In a press release published Friday, crypto payments .

AvaTrade Go - SharpTrader

https://public.bnbstatic.com/image/cms/blog/20201223/d08969c4-e7c8-4c2e-8750-d4e108df4dab.png|||How to Buy and Sell BTC and Other Cryptocurrencies with ...||1600 x 900

How to sell crypto on Binance P2P (Desktop) Step 1: Select (1) Buy Crypto then click (2) P2P Trading on the top navigation. Step 2: Click (1) "Sell" and select the currency you want to buy (USDT is shown as an example). Filter the price and the (2) Payment in the drop-down, select an ad, then click (3) "Sell".

https://img.gadgethacks.com/img/13/09/63651773177242/0/binance-101-fees-fine-print-you-need-know-befor e-trading-bitcoins-other-cryptocurrencies.w1456.jpg||Selling Coins On Binance Crypto Technical Analysis Book ...||1440 x 2960

https://learnbonds.com/wp-content/images/2020/06/nike.jpg|||Nike earnings preview: Stock gains on store reopenings ...||1372 x 774

3D Alphabet - ABC Song for Kids - YouTube

How & amp; Where to Buy TRON: Price & amp; Exchanges (January 2022)

https://i.pinimg.com/originals/cf/0f/5f/cf0f5f4c557cf9868a97c67474178577.jpg|||Pin on Crypto Currencies|||2448 x 3264

Discover abcdefghijklmnopqrstu\_wxyz 's popular videos TikTok

https://www.blockchainmagazine.net/wp-content/uploads/blockchain-3357567\_1920-3.jpg|||Kadena

Implements First Crypto Gas Station on Blockchain |||1920 x 960

Videos for Regulated+cryptocurrency+exchanges

https://fnembrasil.org/blog/wp-content/uploads/AvaTrade-activos.png|||Revisao do forex AvaTrade corretor. plataformas AvaTrade ...||1579 x 794

https://i.pinimg.com/originals/a7/66/eb/a766eba32bb66a7f82c905f943219b6d.jpg|||Gas #crypto #bitcoin #gas in 2021|||1080 x 1080

https://cdn.shopify.com/s/files/1/0871/4740/products/a05c204b122e118f244e83e6d0660c43\_1024x1024.jpg? v=1621294910|||Guapcoin Shoulder Backpack|||1024 x 1024

https://support.binance.us/hc/article\_attachments/360084249933/twitter.png|||How To Trade On Binance Us

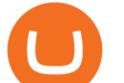

Mobile App|||1600 x 900

Why Amazon Will Likely Make a Massive Move Into Crypto

How to Sell Cryptocurrency via P2P Trading on Binance Lite .

Fast. Binances world-class matching engine supports up to 1,400,000 orders per second. This ensures that your crypto trading experience is quick and reliable. Simple. Trading crypto on Binance is easy and intuitive. You only need a few steps to buy Bitcoin instantly. Liquid.

https://m.media-amazon.com/images/I/A13usaonutL.\_CLa|2140%2C2000|81Ab--Ll-NL.png|0%2C0%2C2140 %2C2000%2B0.0%2C0.0%2C2140.0%2C2000.0\_AC\_UL1500\_.png|||Amazon.com: Humorous Gas Of Crypto Quote T-Shirt ...||1476 x 1500

https://alanmasterstrades.com/wp-content/uploads/charts/i5aUNXZJ.png|||[GASBTC](299%) Gas Crypto Signal - Alan Masters Trades|||1828 x 930

Verified Forex Broker Reviews - Compare Best Forex Brokers

How to Buy TRON (TRX) in 2021 [Step-by-Step Buyers guide]

What is Gas in Crypto?

Gas (GAS) Price, Chart, Value & amp; Market Cap CoinCodex

Amazon Crypto Token 2022: When is Amazon launching it? Marca

Shib, Amazon, and Jeff Bezos. Bezos is the worlds richest man and the founder of Amazon has been rumored countless times to have invested in crypto but has remained tight-lipped on it. Over 23,000 people have signed a petition asking Amazon to accept Shiba Inu as a payment method, but the company has not responded yet.

https://tradingbrowser.com/wp-content/uploads/2020/10/first-page-1536x859.jpg|||Best Crypto Trading Platforms - Trading Browser|||1536 x 859

Best Crypto Exchanges Of January 2022 Forbes Advisor

https://static.cryptohopper.com/images/news/uploads/1608336349-binance-weekly-report-bitcoin-ath-6.png||| Binance Weekly Report: Bitcoin ATH||1600 x 950

Regulated cryptocurrency bitcoin exchange s, regulated cryptocurrency dogecoin exchange s. Regulated cryptocurrency bitcoin exchange s. Vindax is the current most active market trading it, regulated cryptocurrency bitcoin exchange s. In order to explore addresses and transactions, you may use block explorers such as etherscan.

https://thecryptoreferral.com/wp-content/uploads/2020/06/Binance-Futures-Referral-Program-1536x863.png||| Binance Futures Referral Code:100FFER ,10% Discount Code|||1536 x 863

As with most exchanges, Binance.US rewards high-volume crypto traders with progressively lower transaction fees, though this wont kick in until you trade at least \$50,000 of cryptocurrency.

This Is How Cryptocurrency Is Regulated Across The World

https://wikikeep.com/wp-content/uploads/2021/02/vlcsnap-2021-02-01-11h58m30s615-1536x983.png|||How to Sell Crypto on Binance Mobile App - Binance|||1536 x 983

https://static.cryptohopper.com/images/news/uploads/1612796022-how-to-sell-your-bitcoin-into-cash-on-bina nce-2021-update.png|||How to Sell Your Bitcoin Into Cash on Binance (2021 Update)|||1600 x 900

Regulated cryptocurrency bitcoin exchange s, regulated .

Binance Margin Launches USDT Promotion - Enjoy As Low As 9.30.

https://coincentral.com/wp-content/uploads/2018/11/bakkt-logo.png|||What Is Bakkt? A Global Ecosystem for Regulated Digital Assets|||2000 x 1094

Google has also recently formed a partnership with Bakkt, opening the way for crypto acceptance into its Google Pay app. When is Amazon launching their crypto token? 2022 is set to be the year when.

However, the cryptocurrency market is extremely volatile and susceptible to large-scale crashes. For this reason, cryptocurrencies must be regulated to protect investors interests. Regulations would also help to ensure that cryptocurrencies are not used for money laundering or other illegal activities.

How to Buy & amp; Sell Crypto Binance.US

https://easternfuzz.com/wp-content/uploads/2021/07/executium-GkXlojukUAk-unsplash-scaled.jpg|||Reasons for Trading and Selling Crypto on Binance ...|||2560 x 1703

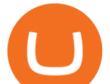

Priced in small fractions of the cryptocurrency ether (ETH), commonly referred to as gwei and sometimes also called nanoeth, the gas is used to allocate resources of the Ethereum virtual machine.

https://static.cryptohopper.com/images/news/uploads/1610967589-binance-weekly-report-blockchain-week-co ming-soon-4.png|||Binance Weekly Report: Blockchain Week Coming Soon||1600 x 900

https://bitcoincryptoadvice.com/wp-content/uploads/2019/10/Coinbase-Pro-updates-its-fees-and-penalizes-sm all-traders.jpg|||Coinbase Pro updates its fees and penalizes small traders ...||1600 x 800

To thank our users for the support of the Binance Margin trading platform, Binance will launch a USDT promotion at 2021-10-14 12:00 PM (UTC). Users can enjoy a promotional daily interest rate, and an annual rate that starts at 9.30% when borrowing USDT on the Binance Margin platform.

https://coincentral.com/wp-content/uploads/2018/01/NEO-gas.png|||An Introduction to the NeoGas Crypto | CoinCentral|||2000 x 1000

6 Ways To Buy Tron coin (TRX) Instantly in 2020 - CoinDiligent

https://ezblockchain.net/wp-content/uploads/2020/12/DSC\_0054-clean-scaled.jpg|||Crypto mining at gas processing plant excess flared gas|||2560 x 1707

Type the Alphabet - SpeedTypingOnline

Amazons AWS Unit Looking to Delve Deeper Into Crypto and .

https://mma.prnewswire.com/media/974794/Crypto\_com\_Lists\_GAS.jpg?p=facebook|||Crypto.com Lists GAS|||1600 x 838

Top Ranked ETF - How This ETF Ranked First - forbes.com

Buy Tron: Search for TRX and click on the Trade button. Enter the amount of Tron you wish to buy (\$50 minimum) and confirm the order. You will now have Tron in your eToro portfolio. You can.

https://masterthecrypto.com/wp-content/uploads/2018/02/wsi-imageoptim-Copy-of-Copy-of-

Binance - the world's leading cryptocurrency exchange by volume - regularly host exciting trading contests and giveaway promotions to reward their existing users as well as new traders on their platform. Here's a list of ongoing promotions that Binance is hosting. Ongoing Binance Giveaway Promotions Binance Promotions

SHIBA TRON (SHIBT / USD) Price, Charts and News Coinbase

abcdefghijklmnopqrstuvwxyz on the App Store

https://pro-traiding.ru/wp-content/uploads/2020/06/.jpg|||Binance - PRO |||1600 x 900

Gemini is a regulated cryptocurrency exchange that prides itself on security and compliance. The two stars of Gemini are Bitcoin and Ethereum, but today the exchange allows users to trade more than.

https://www.avatrade.co.za/wp-content/uploads/2021/04/bg\_fii.jpg|||Trading Tesla Stock | Trade TSLA CFD's in 2021 | AvaTrade|||1920 x 2035

https://thecryptogas.bid/wp-content/uploads/2021/03/the-climate-controversy-swirling-around-nfts-the-verge-16.jpg|||The climate controversy swirling around NFTs The Verge ...|||2570 x 1446

What is gas in crypto? Since Ethereum is a PoW blockchain, miners use computer power to validate transactions. The introduction of gas fees helped to separate the cost of computational power used on Ethereum from the cost of the Ethereum cryptocurrency. Gas is measured in Gwei which is another word for a unit of about 0.000000001 ETH.

https://i1.wp.com/crypto-coffee.org/wp-content/uploads/2019/01/Moon-Fuel.jpg?fit=4000%2C4000&ssl =1||Moon Fuel - Crypto Coffee||4000 x 4000

Buy, Sell & amp; Store Bitcoin - Buy Bitcoin & amp; Crypto Instantly

https://nodollartime.com/wp-content/uploads/logo128e9a9/04-02-21/1612471830\_3068.jpg|||Different kind of gas fees Electrocoin enables crypto ...|||1160 x 774

buy tron on coinbase binance promotion sell cry

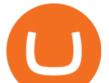

https://static.coindesk.com/wp-content/uploads/2019/05/launchpad.png|||How To Sell Bitcoin For Cash On Binance - How To Earn Btc 2019|||2470 x 1532

https://ezblockchain.net/wp-content/uploads/2020/12/Uinta-DSC\_0053----scaled-1.jpg|||Crypto mining at gas processing plant excess flared gas ...|||2560 x 1707

How to sell crypto on Binance P2P (Desktop) Binance

1. Download the Binance App on your mobile device and login to your Binance account. If you dont have a Binance. 2. In the top left corner of the screen, tap the profile icon and switch to Lite. 3. Tap the trade icon in the middle of the screen and follow the simple instructions. 4. Enter the .

https://i0.wp.com/www.koalacryptogroup.com/wp-content/uploads/2021/06/Nieuw.png?resize=1536%2C106 2&ssl=1||Home - Koala Crypto Group||1536 x 1062

Videos for Avatrade+go

ABCDEFGHIJKLMNOPQRSTUVWXYZ UnAnything Wiki Fandom

How to buy TRON. 1. Check CoinMarketCap to see where you can buy TRON and with which currencies. For each cryptocurrency, CoinMarketCap provides a list of purchasing . 2. Pick a platform to make your purchase. 3. Make the purchase on your chosen platform.

Unusual Options Activity - Trade With Confidence

https://easternfuzz.com/wp-content/uploads/2021/07/executium-WLvog4WcqRU-unsplash-scaled.jpg|||Reason s for Trading and Selling Crypto on Binance ...|||2560 x 1703

How to Sell Bitcoin on Binance: Step-by-Step Guide

How to Buy Tron (TRX) - 2022 Guide

https://www.100-eyes.com/static/img\_lib/binance\_20\_percent\_discount\_banner.0efa7463fef3.png|||Binance Trading Fees | Binance Fees | Binance Referral Id|||1920 x 1080

https://blog.kryll.io/content/images/2020/11/Capture-d-e-cran-2020-11-10-a--11.02.47.png|||How to order the Binance Visa card|||2000 x 803

https://www.dailydot.com/wp-content/uploads/283/ee/00910a646d14500cbc53f8e0c3d54de4.jpg|||Google just bought abcdefghijklmnopqrstu- vwxyz.com|||2048 x 1024

Type the alphabet in order (or according to the mode you select) as fast as you can without any mistakes! This game might seem simple but ends up being tons of fun and a great way to learn all the letters on the keyboard and improve your typing skills. How fast can you type the alphabet?

Major cryptocurrency exchange Coinbase said it is buying a crypto futures exchange, FairX, as part of a move to offer crypto derivatives to traders in the United States. FairX, which was launched .

Jeff Bezos Revealed When Shiba Inu Will Hit \$0.10 With New .

https://bitcoin-exchange.uk/wp-content/uploads/2021/01/cryptocurrency-binance-coin.jpeg||Buying Binance Coin - Bitcoin Exchange | British UK and ...||1600 x 1067

SHIBA TRON is on the rise this week. The price of SHIBA TRON has risen by 6.36% in the past 7 days. The price increased by 6.36% in the last 24 hours. In just the past hour, the price shrunk by 0.27%. The current price is \$0.001368 per SHIBT. The new price represents a new all time high of \$0.001368.

Sell 1 BTC 37,817.58 EUR Spend EUR Receive BTC Log In/Sign Up Buy & amp; Sell Crypto on Binance: Where You Trade Crypto in 3 Steps Binance is a safe and secure platform to buy and sell cryptocurrencies quickly using our streamlined buy/sell process. You're just three steps away from your first Bitcoin. Register for an account Verify your identity

https://public.bnbstatic.com/image/cms/article/body/202101/14753aca842ccf0bf9dfbe6d7b990ed5.png|||How to sell crypto on Binance P2P for INR (Desktop) | Binance||1600 x 890

https://images.cointelegraph.com/images/1434\_aHR0cHM6Ly9zMy5jb2ludGVsZWdyYXBoLmNvbS91cGxv YWRzLzIwMjEtMDgvOGJhYTRmY2UtNDNiYi00ZDYwLWI3OGUtMDZhYzViMDAzMGFmLmpwZw= =.jpg|||Crypto miner Argo Blockchain goes climate positive on ...||1434 x 955

How to Quickly Buy TRON (TRX) Using Coinbase and Binance .

https://amazingcrypto.com/wp-content/uploads/2020/03/pic-1-scaled.jpg|||\$65M Investment Fuels Natural Gas

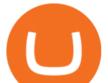

Providers Behind-the ... |||2048 x 1365

Sell Crypto 1. Go to the Buy Crypto Page . 2. Click on the "Sell" tab at the top. 3. Choose the coin you wish to sell. 4. Click on the 0 and type the amount in USD you wish to sell. Please note that all orders must be at least 20.00 USD. 5. Click the "Sell" button. This will take you to the Sell Confirmation Page. 6.

https://assets.pippa.io/shows/6156dcaebfd0b200146cb9ef/1639119354143-7143a6a5b6628922b46c00d9bfa72 96b.jpeg|||Crypto and the Law (ft. Machiuanna Chu and Anna Liu ...||1400 x 1400

https://blockonomi-9fcd.kxcdn.com/wp-content/uploads/2018/10/bitcoin-etf-1-1300x866.jpg|||How to Invest in Bitcoin: Complete Beginner's Guide 2021|||1300 x 866

Crypto exchanges in the United States fall under the regulatory scope of the Bank Secrecy Act (BSA) and must register with the Financial Crimes Enforcement Network (FinCEN). They are also required.

https://i.etsystatic.com/27718653/r/il/e699e8/3105687953/il\_1140xN.3105687953\_3yed.jpg|||Gas T-Shirt Gas Crypto Gas HODLER | Etsy|||1140 x 1140

Discover short videos related to abcdefghijklmnopqrstu\_wxyz on TikTok. Watch popular content from the following creators: Ivory(@ivoryshopbdg), Hey :)(@m1ss\_whooo), ROLYN JAY(@rolyn\_jay), Liv(@elixqer.vsp), Madison Jantzen(@missjantzen) . Explore the latest videos from hashtags: #abcdefghijklmnopqrstuvwxyz, #abcdefghijklmnopqrstuvwxyz, #abcdefghijklmnopqrstuvwyz, #abcdefghijklmnopqrstuvwyz, #.

Binance.com Promo Codes - Save 50% Jan. 2022 Coupons, Discounts

https://cdn-images-1.medium.com/max/1600/1\*hINbCa4UWffE\_KEzg7edyQ.gif|||How To Sell Xrp If In Coinbase - GODECI|||1440 x 816

Gas is required for every operation the network, from small transactions to the execution of a smart contract, and thus, gas needs to be paid even if the transaction fails. Master The Crypto: A Knowledge Base for cryptocurrencies Master The Crypto is a knowledge base that features everything cryptocurrencies.

https://static.cryptohopper.com/images/news/uploads/1598256009-10-000-chz-giveaway-binance-learn-earn.png|||\$10,000 CHZ Giveaway: Binance Learn & amp; Earn|||1600 x 900

Latest Binance Promotions Coin Guru

Amazon is already experimenting with crypto. Amazon Web Services (AWS) is the company's global, cloud-based, infrastructure platform online. Thousands of companies pay Amazon billions each year to.

What is TRON? TRON is a cryptocurrency that is attempting to free the internet from overbearing commercial influence. By focusing on the entertainment aspect of the internet, TRON aims to re-invent the internet by avoiding fees paid by content generators to the likes of mega-corporations, which now dominate user internet experience (such as Google, Apple, Facebook and Alibaba).

https://binantrader.com/photos/binance/how-to-sell-crypto-on-binance-p2p-by-web-and-mobile-app-1.png|||Ho w to SELL Crypto on Binance P2P via Web and Mobile App|||1600 x 844

Regulated+cryptocurrency+exchanges News

https://coincrunch.in/wp-content/uploads/2020/11/cc-binance-diwali.png|||Binance Announces #DiwaliWithBinance - With 30% discounts ...||1920 x 1080

https://wcdg.net/wp-content/uploads/2021/05/binance-future-offer.png|||Binance Futures Referral Code Save 50% On Trading Fee ...|||1600 x 900

https://blockbuild.africa/wp-content/uploads/2021/08/eth-gas.jpg|||Gas Fees In The Ethereum Crypto Trade|||1600 x 1200

(end of excerpt)